## **CCE RR**

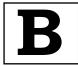

## **REVISED & UN-REVISED**

ಕರ್ನಾಟಕ ಪ್ರೌಢ ಶಿಕ್ಷಣ ಪರೀಕ್ಷಾ ಮಂಡಳಿ, ಮಲ್ಲೇಶ್ವರಂ, ಬೆಂಗಳೂರು — 560 003 KARNATAKA SECONDARY EDUCATION EXAMINATION BOARD, MALLESWARAM, BANGALORE – 560 003

ಎಸ್.ಎಸ್.ಎಲ್.ಸಿ. ಪರೀಕ್ಸೆ, ಜೂನ್ — 2018

S. S. L. C. EXAMINATION, JUNE, 2018

ಮಾದರಿ ಉತ್ತರಗಳು

## **MODEL ANSWERS**

ದಿನಾಂಕ: 23. 06. 2018 ] ಸಂಕೇತ ಸಂಖ್ಯೆ : 74

Date: 23. 06. 2018 ] **CODE NO.: 74** 

ವಿಷಯ: ಎಲಿಮೆಂಟ್ಸ್ ಆಫ್ ಕಂಪ್ಯೂಟರ್ ಸೈನ್ಸ್

**Subject: ELEMENTS OF COMPUTER SCIENCE** 

( ಹೊಸ ಪಠ್ಯಕ್ರಮ / New Syllabus ) ( ಪುನರಾವರ್ತಿತ ಶಾಲಾ ಅಭ್ಯರ್ಥಿ/ Regular Repeater )

[ ಗರಿಷ್ಠ ಅಂಕಗಳು : 90

[ Max. Marks: 90

| Qn.<br>Nos. | Sub.<br>Qn.No. | Value Points                                             | Marks |
|-------------|----------------|----------------------------------------------------------|-------|
| 1.          |                | Fill in the blanks with the correct symbol/word(s) by    |       |
|             |                | selecting from the choices given in the brackets :       |       |
|             |                | 10 × 1 = 10                                              |       |
|             | i)             | The software which acts as an interface between the user |       |
|             | ,              | and the system is                                        |       |
|             |                | ( loader, operating system, keyboard)                    |       |
|             |                | Ans. operating system                                    | 1     |
|             | ii)            | Two parts of a program can be connected                  |       |
|             |                | by                                                       |       |
|             |                | ( circle, rectangle, arrow)                              |       |
|             |                | Ans. circle                                              | 1     |

RR(B)-30006

[ Turn over

| Qn.<br>Nos. | Sub.<br>Qn.No. | Value Points                                               | Marks |
|-------------|----------------|------------------------------------------------------------|-------|
|             | iii)           | A set of simple statements enclosed in a pair of braces is |       |
|             |                | called a of statements.                                    |       |
|             |                | ( constant, label, block of )                              |       |
|             |                | Ans. block of                                              | 1     |
|             | iv)            | statements makes the program                               |       |
|             |                | self explanatory.                                          |       |
|             |                | ( comment, sum, space )                                    |       |
|             |                | Ans. comment                                               | 1     |
|             | v)             | is a formatted output function.                            |       |
|             |                | ( printf ( ), scanf ( ), putchar ( )                       |       |
|             |                | Ans. printf()                                              |       |
|             |                |                                                            | 1     |
|             | vi)            | The escape character used for tab setting                  |       |
|             |                | is                                                         |       |
|             |                | ( \n, \t, \f )                                             |       |
|             |                | Ans. \t                                                    | 1     |
|             | vii)           | The bitwise AND operator is                                |       |
|             |                | ( &, &&, % )                                               |       |
|             |                | Ans. &                                                     | 1     |
|             |                |                                                            |       |
|             | viii)          | Multiple branching can be implemented using                |       |
|             |                | statement.                                                 |       |
|             |                | ( goto, switch, ifelse )                                   |       |
|             |                | Ans. switch                                                | 1     |
|             | ix)            | The variable declared inside any function is called as     |       |
|             |                | variable.                                                  |       |
|             |                | ( local, global, integer )                                 |       |
|             |                | Ans. local                                                 | 1     |

| Qn.<br>Nos. | Sub.<br>Qn.No. | Value Points                                              | Marks |
|-------------|----------------|-----------------------------------------------------------|-------|
|             | x)             | is an unconditional branching                             |       |
|             |                | statement.                                                |       |
|             |                | ( Loop, For, Goto )                                       |       |
|             |                | Ans. Goto                                                 | 1     |
| 2.          | a)             | Define interpreters. 2                                    |       |
|             |                | Ans.                                                      |       |
|             |                | Interpreters take instructions of the program one by one, |       |
|             |                | convert it into equivalent machine language program and   |       |
|             |                | immediately executes it. Interpreters are easy to write   |       |
|             |                | and do not require large memory space in computer.        | 2     |
|             |                |                                                           | 2     |
|             |                |                                                           |       |
|             | b)             | Write short notes on assembly language. 3                 |       |
|             |                | Ans.                                                      |       |
|             |                | The complicated nature of machine language                |       |
|             |                | programming lead to a search for simpler methods of       |       |
|             |                | programming. This resulted in a relatively simpler        |       |
|             |                | method of programming known as assembly language.         |       |
|             |                | Here simple English abbreviations are used instead of     |       |
|             |                | strings of 0's and 1's. For example an assembly language  |       |
|             |                | statement to add two numbers may look as follows:         |       |
|             |                | ADD A, B                                                  |       |
|             |                | This assembly language statement instructs the            |       |
|             |                | computer to add the number in memory location denoted     |       |
|             |                | by $A$ to the number in memory location $B$ and to store  |       |
|             |                | the result in memory location A. The keywords are such    |       |
|             |                | as ADD, Sub etc.                                          | 3     |
|             |                |                                                           |       |
|             |                |                                                           |       |

| Qn.<br>Nos. | Sub.<br>Qn.No. | Value Points                                            | Marks                       |
|-------------|----------------|---------------------------------------------------------|-----------------------------|
| 1105.       | c)             | Name the system softwares and application softwares. 5  |                             |
|             |                | Ans.                                                    |                             |
|             |                | <u>System software</u> :                                |                             |
|             |                | i) MS-DOS                                               |                             |
|             |                | ii) C-compiler                                          |                             |
|             |                | iii) Basic interpreter                                  |                             |
|             |                | iv) Unix, Linux                                         |                             |
|             |                | Application software :                                  |                             |
|             |                | i) Computerised billing system                          |                             |
|             |                | ii) Inventory packages                                  |                             |
|             |                | iii) Auto CAD                                           |                             |
|             |                | iv) Tally, Pay plus                                     | $2 \times 2\frac{1}{2} = 5$ |
|             |                |                                                         | 2                           |
| 3.          | a)             | Define assembler. 2                                     |                             |
|             |                | Ans.                                                    |                             |
|             |                |                                                         |                             |
|             |                | The assembly language is written using brief            |                             |
|             |                | abbreviations and mnemonics, but the computer           |                             |
|             |                | understands only machine language. So the assembly      |                             |
|             |                | language program must be converted into machine         |                             |
|             |                | language program for its execution. The program written |                             |
|             |                | in assembly language is called source code. This source |                             |
|             |                | program must be translated to its equivalent machine    |                             |
|             |                | language program is called object code.                 | 2                           |
|             |                |                                                         | ·                           |

| Qn.<br>Nos. | Sub.<br>Qn.No. | Value Points                                            | Marks            |
|-------------|----------------|---------------------------------------------------------|------------------|
|             | b)             | Write the symbols for the following system flowchart: 3 |                  |
|             |                | i) Data preparation                                     |                  |
|             |                | ii) Manual preparation                                  |                  |
|             |                | iii) Video display unit.                                |                  |
|             |                | Ans.                                                    |                  |
|             |                | i) Data preparation                                     |                  |
|             |                |                                                         |                  |
|             |                | ii) Manual preparation                                  |                  |
|             |                | , and p open                                            |                  |
|             |                |                                                         |                  |
|             |                | iii) Video display unit                                 |                  |
|             |                |                                                         | 3 × 1 = 3        |
|             | c)             | Write short notes on flowchart. 5                       |                  |
|             |                | Ans.                                                    |                  |
|             |                | A flowchart is a diagrammatic representation of an      |                  |
|             |                | algorithm. Here different symbols are used for          |                  |
|             |                | representing different operations. The operations are   |                  |
|             |                | specified by packing them in appropriate symbol boxes   |                  |
|             |                | and the flow of control is indicated by connecting them |                  |
|             |                | in boxes by arrows.                                     |                  |
|             |                | Characteristics:                                        |                  |
|             |                | i) They are easy to understand as they are              |                  |
|             |                | diagrammatic representation                             |                  |
|             |                | ii) They are concise and precise                        |                  |
|             |                | iii) Flowchart is language free                         |                  |
|             |                | iv) Flowchart makes the programming easy.               | 5                |
| 4.          | a)             | Name the two sets of characters in C language. 2        |                  |
|             |                | Ans. Two sets of characters in C language:              |                  |
|             |                | i) Source characters                                    |                  |
|             |                | ii) Execution characters.                               | $2 \times 1 = 2$ |

| Qn.<br>Nos. | Sub.<br>Qn.No. | Value                               | Points                       | Marks     |
|-------------|----------------|-------------------------------------|------------------------------|-----------|
|             | b)             | List the rules to name a varia      | able. 3                      |           |
|             |                | Ans.                                |                              |           |
|             |                | i) Allowable characters as          |                              |           |
|             |                | - 9 and under score ( $\_$          | )                            |           |
|             |                | ii) No other special charac         | cter is allowed              |           |
|             |                | iii) The first character underscore | must be a letter or an       |           |
|             |                | iv) Reserved words cannot           | be used as variable names.   | 3         |
|             | c)             | Write short notes on data typ       | pes. 5                       |           |
|             |                | Ans.                                |                              |           |
|             |                | Data refers to any informati        | ion which is to be stored in |           |
|             |                | computer. For example Mar           | ks of a student, Salary of a |           |
|             |                | person, Name of a person a          | re all data. These data may  |           |
|             |                | be of different types. Comp         | outer allocates memory to a  |           |
|             |                | variable depending on the           | data is to be stored in the  |           |
|             |                | variable. So it becomes nec         | essary to define the type of |           |
|             |                | data which is to be stored in       | the variable while declaring |           |
|             |                | it. A discussion on the differe     | ent data types follows :     |           |
|             |                | Туре                                | Declaration statement        |           |
|             |                | i) signed short integer             | short in x;                  |           |
|             |                | ii) unsigned short integer          | unsigned short int x;        |           |
|             |                | iii) signed integer                 | int x;                       |           |
|             |                | iv) unsigned integer                | unsigned int x;              |           |
|             |                | v) signed integer                   | long int x;                  |           |
|             |                | vi) unsigned long integer           | unsigned long int x;         |           |
|             |                |                                     | ,                            | 5 × 1 = 5 |
| 5.          | a)             | Define statement.                   | 2                            |           |
|             |                | Ans.                                |                              |           |
|             |                | A statement represents a            | step in the sequence of      |           |
|             |                | operations. The program is          | s written in a sequence of   |           |
|             |                | statements. The statements          | end in a semi-colon (;)      | 2         |

| Qn.<br>Nos. | Sub.<br>Qn.No. | Value Points                                                     | Marks     |
|-------------|----------------|------------------------------------------------------------------|-----------|
|             | b)             | List the different types of statements. 3                        |           |
|             |                | Ans.                                                             |           |
|             |                | Different types of statements :                                  |           |
|             |                | i) Null statement                                                |           |
|             |                | ii) Declaration statement                                        |           |
|             |                | iii) Assignment statement                                        |           |
|             |                | iv) Input statement                                              |           |
|             |                | v) Output statement                                              |           |
|             |                | vi) Expression statement                                         | 3         |
|             | c)             | What is the necessity of comment? Give its syntax. 5             |           |
|             |                | Ans.                                                             |           |
|             |                | Comments are the statements which do not have any                |           |
|             |                | effect on the execution of the program as the compiler           |           |
|             |                | ignores them. But the use of comments increase the               |           |
|             |                | readability of the program and helps in documentation.           |           |
|             |                | Comments are enclosed between / * and * /                        |           |
|             |                | Syntax:                                                          |           |
|             |                | / * comment entry ( compiler will ignore contents of             | 5         |
|             |                | comment only ) * /                                               | 3         |
| 6.          | a)             | Identify the errors in the following statements: 3               |           |
|             |                | i) $S = X1 + Y1$                                                 |           |
|             |                | ii) $t = \frac{a \times b}{c}$                                   |           |
|             |                | iii) $5 = X + Y + Z$                                             |           |
|             |                | , ,                                                              |           |
|             |                | Ans.                                                             |           |
|             |                | i) Semicolon missing                                             |           |
|             |                | ii) Multiplication operator is improper and semicolon is missing |           |
|             |                | iii) On the left hand side a constant is not allowed.            | 3 × 1 = 3 |

74 8**CCE RR** 

| Qn.<br>Nos. | Sub.<br>Qn.No. | Value Points                                          | Marks |
|-------------|----------------|-------------------------------------------------------|-------|
|             | b)             | Write a C program to calculate the area of circle. 7  |       |
|             |                | Ans.                                                  |       |
|             |                | main ( )                                              |       |
|             |                | {                                                     |       |
|             |                | flot area;                                            |       |
|             |                | flot 1,b,h,bs,r;                                      |       |
|             |                | int choice                                            |       |
|             |                | <pre>printf ("please enter your choice; \n\n');</pre> |       |
|             |                | <pre>printf ("choice =1, to compute area of</pre>     |       |
|             |                | <pre>circle\n'); printf ("Enter 1");</pre>            |       |
|             |                | scanf ("%d; &choice);                                 |       |
|             |                | {                                                     |       |
|             |                | printf ("AREA OF CIRCLE ***\n");                      |       |
|             |                | <pre>printf ("enter the radius\n");</pre>             |       |
|             |                | scanf ("%f", &r);                                     |       |
|             |                | area = 3.142 * r * r;                                 |       |
|             |                | <pre>printf ("area = %f\n",area);</pre>               |       |
|             |                |                                                       | 7     |
| 7.          | a)             | Write conversion characters for various data types. 3 |       |
|             |                | Ans.                                                  |       |
|             |                | %d — Decimal integer                                  |       |
|             |                | %f — Floating point number                            |       |
|             |                | %e — Floating point number with exponent              |       |
|             |                | %o — Octal number                                     |       |
|             |                | %ox — Hexadecimal number                              |       |
|             |                | %c — Single character                                 |       |
|             |                | %s — String                                           | 3     |
|             |                |                                                       |       |

| Qn.<br>Nos. | Sub.<br>Qn.No. | Value Points                                               | Marks |
|-------------|----------------|------------------------------------------------------------|-------|
|             | b)             | Write a C program to find whether the given number is      |       |
|             |                | even or odd. 7                                             |       |
|             |                | Ans.                                                       |       |
|             |                | main( )                                                    |       |
|             |                | {                                                          |       |
|             |                | <pre>int n,f;</pre>                                        |       |
|             |                | <pre>printf ("\n\n Enter a number:");</pre>                |       |
|             |                | scanf ("%d", &n);                                          |       |
|             |                | f = n%2;                                                   |       |
|             |                | if (f==0)                                                  |       |
|             |                | <pre>printf ("\n The number is even");</pre>               |       |
|             |                | else                                                       |       |
|             |                | <pre>printf ("\n The number is odd");</pre>                |       |
|             |                | <pre>getch( );</pre>                                       |       |
|             |                | }                                                          |       |
|             |                |                                                            | 7     |
| 8.          | a)             | Write short notes on logical operators. 3                  |       |
|             |                | Ans.                                                       |       |
|             |                | These are used to combine two or more conditions. They     |       |
|             |                | yield a value of either true or false depending on whether |       |
|             |                | the combined condition is true or false.                   |       |
|             |                | The three logical operators are                            |       |
|             |                | && logical AND                                             |       |
|             |                | logical OR                                                 |       |
|             |                | logical NOT                                                | 3     |
|             |                |                                                            |       |
|             |                |                                                            |       |

74 10 CCE RR

| Qn.<br>Nos. | Sub.<br>Qn.No. | Value Points                                          | Marks |
|-------------|----------------|-------------------------------------------------------|-------|
|             | b)             | Write a C program to convert binary to decimal. 7     |       |
|             |                | Ans.                                                  |       |
|             |                | <pre>#include <stdio.h></stdio.h></pre>               |       |
|             |                | <pre>#include <conio.h></conio.h></pre>               |       |
|             |                | <pre>#include <math.h></math.h></pre>                 |       |
|             |                | main( )                                               |       |
|             |                | {                                                     |       |
|             |                | int n, r, s = 0, i;                                   |       |
|             |                | clrscr( );                                            |       |
|             |                | printf ("enter the value of n");                      |       |
|             |                | scanf ("%d", &n);                                     |       |
|             |                | i = 0                                                 |       |
|             |                | while (n!=0                                           |       |
|             |                | {                                                     |       |
|             |                | r = n%10;                                             |       |
|             |                | s = s + r * pow (2,i);                                |       |
|             |                | n = n/10;                                             |       |
|             |                | i++;                                                  |       |
|             |                | }                                                     |       |
|             |                | <pre>printf ("the decimal number is = %d\n")s);</pre> |       |
|             |                | getch()                                               |       |
|             |                | }                                                     | 7     |

| Qn.<br>Nos. | Sub.<br>Qn.No. | Value Points                                                                                                   | Marks |
|-------------|----------------|----------------------------------------------------------------------------------------------------|-------|
| 9.          | a)             | Write a flowchart to calculate the area of a triangle of given base and height.                                |       |
|             |                | Initialise variables base, height, area  Accept value of base and height  area = base * height / 2  Print area |       |
|             |                | Stop                                                                                                    | 3     |
|             | b)             | <pre>Write a C program to get display of odd numbers in between 1 to 20.</pre>                                 |       |
|             |                | }                                                                                                    | 7     |